# **Desempenho de um** *Cluster* **Virtualizado em Relação a um**  *Cluster* **Convencional Similar**

**David Beserra<sup>1</sup> , Alexandre Borba¹, Samuel Souto<sup>1</sup> , Mariel Andrade<sup>1</sup> , Alberto Araujo<sup>1</sup>**

<sup>1</sup>Unidade Acadêmica de Garanhuns – Universidade Federal Rural de Pernambuco Garanhuns – PE – Brazil

david.beserra@linuxmail.org, {mariel,aepa}@uag.ufrpe.br

# **1. Introdução e Trabalhos Relacionados**

Na atualidade, diversos setores têm demandado por elevado poder de processamento. Os Supercomputadores, que foram e ainda são muito usados para suprir essa demanda exigem infra-estrutura e são bastante onerosos. Todavia, computadores pessoais formando um *Cluster Beowulf*, podem provê computação de alto desempenho (CAD) a baixo custo [Sterling et al. 1995]. A melhora da performance desses sistemas exige o estudo e concepção de arquiteturas para CAD otimizadas. Diante do aumento da capacidade de processamento dos computadores pessoais, pode-se incrementar esses sistemas para uso em CAD abordando um melhor aproveitamento dos recursos já disponíveis. Observa-se que alguns ambientes, como laboratórios de ensino de informática ou mesmo escritórios, a capacidade de processamento das máquinas é muitas vezes subaproveitada. Diante disso, podemos nos questionar a respeito de seu aproveitamento em CAD através da virtualização, que permite executar mais de um Sistema Operacional (SO) em um mesmo hardware [National Instruments 2010]. Segundo Mello [Mello et al. 2010], uma questão importante que não pode ser ignorada é o impacto da virtualização sobre o ambiente de CAD. Para estudar esse impacto é necessário medir o desempenho de um *Cluster Beowulf* mediante o uso de ferramentas de benchmarking [Silva et al. 2009], que podem ser também utilizadas em seus correspondentes virtuais.

A proposta deste trabalho é estudar se existem diferenças notáveis de desempenho entre um *cluster* real e um virtual em condições equiparáveis. O objetivo é verificar a viabilidade da implementação de um *Cluster Beowulf* dentro de uma infraestrutura que não tenha como objetivo principal CAD. É observado também se ocorrem impactos no desempenho da infraestrutura hospedeira. O restante do trabalho está assim subdividido: A Seção 2 expõe os objetivos e a metodologia de analise. Na Seção 3 tem-se a analise dos resultados e na seção 4 as considerações finais.

## **2. Objetivos e Metodologia de Analise**

Esse trabalho se insere em uma pesquisa que tem por objetivo utilizar e disponibilizar para CAD a capacidade ociosa em infra-estruturas computacionais subutilizadas em laboratórios de ensino de informática.

# **2.1. Objetivos**

Os testes realizados foram estruturados de acordo com os seguintes objetivos:

- 1. Comparar desempenho entre *cluster* virtual e convencional teoricamente similar.
- 2. Verificar o impacto da execução de uma VM em capacidade máxima sobre o desempenho do SO do hospedeiro, observando a percentagem de uso de CPU pelo hospedeiro no momento da execução da VM.

## **2.2. Infraestrutura de Equipamentos e Opções Arquiteturais**

Neste experimento foram empregados computadores padrão IBM-PC, com arquitetura de processador do tipo x86, sendo 3 destes equipados com processador Q8200 e 4 com processador E6550. O *cluster* real foi construído com o uso de 4 computadores com processador E6550 de 2 núcleos e com 1 GB para a memória principal. Todos os nós possuem uma placa de rede RTL8139 e estão interconectados por um roteador Intelbras WRG 240 E.

N*o cluster* virtualizado o *frontend* também é um computador com E6550. Já os escravos são VMs instaladas em 3 computadores reais equipados processadores Q8200. Os hospedeiros têm como SO nativo o *Windows Vista Ultimate 32 bits*. A utilização de um SO proprietário é justificada pelo seu uso na grande maioria das infra-estruturas ociosas objetos desse estudo. Em cada hospedeiro foi instalada uma VM com duas *vCPUs* (processadores virtuais) e 1 GB de memória principal. Cada VM possui configuração teórica similar as do *cluster* real com dois núcleos. Na figura 1 vemos um esquema do processador com 4 núcleos da máquina real, pode-se observar que o sistema nativo continua a enxergar os núcleos alocados para a VM, porém, não os utiliza, enquanto que os dois núcleos restantes são de uso exclusivo do SO hospedeiro e seus aplicativos.

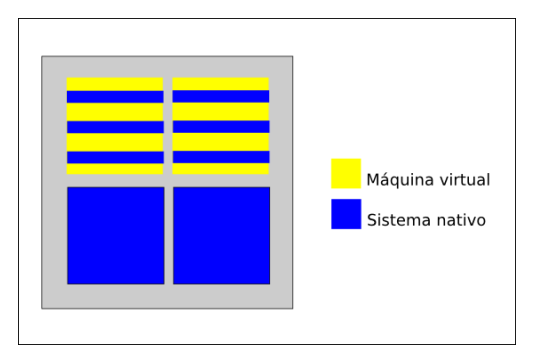

**Figura 1. Escopo de visualização dos núcleos do processador**

Todavia, se uma máquina virtual estiver ociosa, os recursos alocados a ela podem ser gradativamente liberados para o uso pelo SO nativo da máquina real*.* Para assegurar a igualdade de condições entre os dois *cluster*s, os mesmos padrões e equipamentos de rede utilizados no *cluster*real foram empregados no *cluster* de máquinas virtuais. O sistema operacional *Rocks Cluster 5.4 32 bits* foi escolhido para a implementação dos *cluster*s. Para a configuração e criação das máquinas virtuais foi utilizado o virtualizador proprietário *VMware Workstation* .

## **2.3. Ferramentas de Benchmarking**

Nessa seção faremos uma breve descrição das ferramentas de benchmarking empregadas nos testes.

## **2.3.1. Capacidade de Comunicação**

O NetPIPE é um avaliador de desempenho para uma rede local e possui total independência do tipo de protocolo empregado na rede. Ele permite medir o desempenho com maior profundidade de diversas tecnologias de rede, transferindo tamanhos de blocos que podem ser posteriormente analisados com maior detalhamento [Pitanga 2008]. Neste trabalho, o protocolo escolhido foi o MPI (Interface de Passagem de Mensagens), com a implementação OpenMPI.

## **2.3.2 Desempenho de Processamento Sustentado**

Para a obtenção do desempenho de processamento sustentado de ambos os *clusters* foi utilizado o pacote HPL, que é a ferramenta padrão para a realização de medições de desempenho de processamento de supercomputadores utilizada pelo projeto TOP 500 [TOP500 2011].

### **2.4. Testes e Medidas Realizados**

Foram tomadas 30 medições por teste. Sendo apresentados o cômputo da média e o intervalo de confiança (95%) para todos.

Teste 1 – Medida de desempenho de processamento do *cluster* convencional. Resultados comparados aos do Teste 2.

Teste 2 – Medida de desempenho de processamento sustentado do *cluster* virtual.

Teste 3 - Medida da capacidade da rede no *cluster* real. Resultados comparados com os do teste 4.

Teste 4 – Medida da capacidade de transmissão de dados no *cluster* virtual.

## **3. Analise dos Resultados**

As medidas de desempenho médio de processamento sustentado realizadas com o HPL para os testes 1 e 2 são apresentadas na Figura 2. Para o *cluster* virtual foi obtida uma média no desempenho de processamento de 13,02 GFlops, sendo 1,6% superior ao *cluster* convencional, que obteve desempenho médio de 12,81 Gflops. No quesito vazão média em função do tamanho do pacote de dados, o *cluster* real apresenta um crescimento mais elevado da capacidade média de vazão em relação ao seu correspondente virtual (Figura 3), tendo melhor desempenho para pequenas quantidades de dados. À medida que a quantidade de dados dos pacotes aumenta, seus desempenhos vão se aproximando, se equiparando para grandes quantidades de dados

Os resultados mostram que a diferença entre os dois *clusters* tende levemente a favor do *cluster* virtual, o que pode ser atribuído ao fato de, neste experimento, o *cluster* virtual ser executado utilizando apenas 50% da capacidade do hospedeiro, sem necessitar competir por recursos com o mesmo. As pequenas divergências verificadas no desempenho de rede para os pacotes pequenos são ocasionadas pelo compartilhamento de uma única interface de rede entre o hospedeiro e o sistema convidado, mesmo que o hospedeiro não esteja conectado a outra rede. Porém, como a diferença de desempenho não foi muito significativa, é conveniente afirmar que os dois *clusters* obtiveram desempenho real equivalente sobre as mesmas configurações, apresentando na prática o que era esperado em teoria.

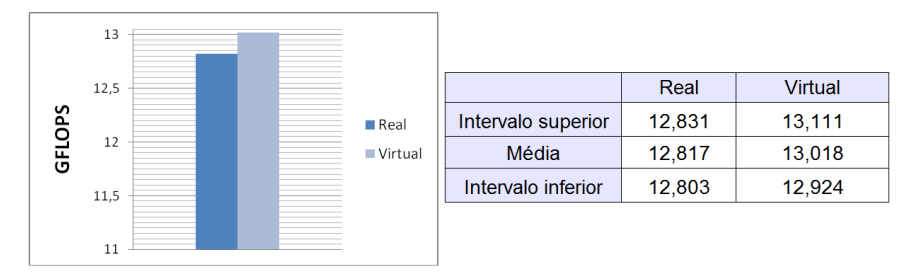

**Figura 2. Desempenho de Processamento Sustentado**

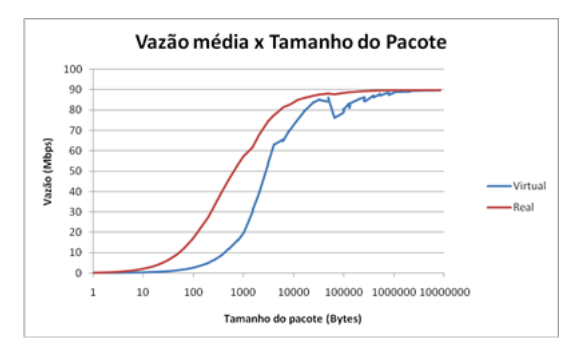

**Figura 3. Comparativo da vazão média x tamanho do pacote de dados entre os** *cluster***s real e virtual**

Durante a execução do HPL no *cluster* virtual foi observado que todos os nodos faziam uso médio de 95% de suas CPUs, como indicado na Figura 4. Durante a execução do experimento, foi medida, mediante o gerenciador de tarefas do *Windows,* nas máquinas hospedeiras do *cluster* virtual a percentagem de uso de CPU, sendo constatado que o SO do hospedeiro sempre estava fazendo uso de aproximadamente 50% dos recursos de CPU, oscilando entre 49-52%. O que pode ser explicado por não haver softwares aplicativos em execução no hospedeiro, já que estávamos interessados em observar apenas o impacto do nodo virtual no uso de CPU.

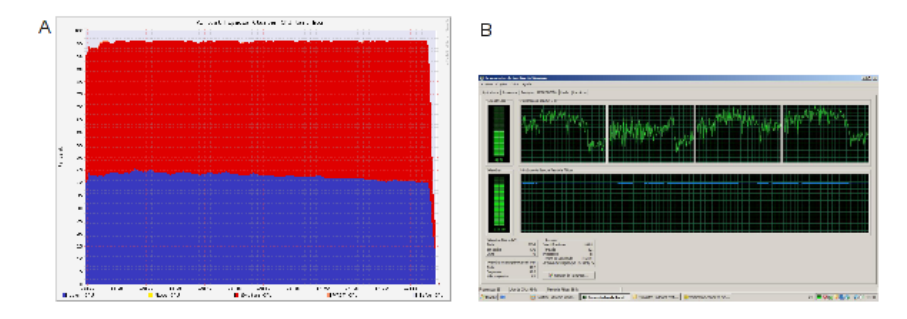

#### **Figura 4. Uso de CPU pelo** *cluster* **virtual (A) e Uso de CPU no Host Hospedeiro no Mesmo Momento**

Foi observado também que a carga de processamento não se concentrou nos dois núcleos teoricamente reservados a VM, sendo distribuído entre todas as CPUs de maneira aproximadamente equivalente, com cada uma apresentando um uso próximo dos 25%. Esse particionamento também pode ter colaborado para o leve superavit de *performance* a favor do *cluster* de máquinas virtuais.

### **4. Considerações Finais**

Foi mostrado nesse estudo que é possível implementar um ambiente de *cluster* dentro de uma infraestrutura que não tenha como propósito principal o uso para um ambiente CAD. Observou-se que esse *cluster* mantém um desempenho similar ao de seu correspondente real. As principais vantagens obtidas no uso de múltiplas infraestruturas nos mesmos equipamentos físicos são a economia espacial obtida com a redução da quantidade de máquinas necessárias e a economia de recursos financeiros, uma vez que o custo proporcional por núcleo é reduzido em função do aumento da quantidade de núcleos por máquina.

Os autores agradecem o apoio financeiro da FACEPE e do CNPq.

## **Referencias**

Becker, D. J., Sterling, T., Savarese, D., Dorband, J. E., Ranawak, U. A., Packer, C. V. (1995) "Beowulf: A parallel Workstation for Scientific Computation", In: *Proceedings of the 1995 International Conference on Parallel Processing*, August 14-18, 1995, Urbana-Champain, Illinois, USA. Volume I: Architecture. pp. 11-14 CRC Press, ISBN 0-8493-2615-X

Mello, T. C., Schulze, B., Pinto, R. C. G., Mury, A. R. (2010) "Uma análise de recursos virtualizados em ambiente de HPC", In: *Anais do VIII Workshop em Clouds, Grids e Aplicações.* pp. 17-30

National Instruments. (2011) "Introdução à Virtualização", ftp://ftp.ni.com/pub/devzone/pdf/tut\_9897.pdf, February.

Alves, M., J., P. (2008) "Construindo Supercomputadores com Linux", 3° Edição, Brasport, pp. 245-248

Silva, V., Bentes, C., Guedes, S., Silva, G. P. (2009) "Arquitetura e Avaliação do *Cluster* de Alto Desempenho Netuno", In: *Anais do WSCAD-SSC 2009 – X Simpósio em Sistemas Computacionais*, pp. 52-59

TOP500. (2011) "The Linpack Benchmark", http://www.top500.org/project/linpack, March.